# $SIA \rightarrow DAP$  and SODA 1.1 Why it is interesting

F.Bonnarel (CDS)

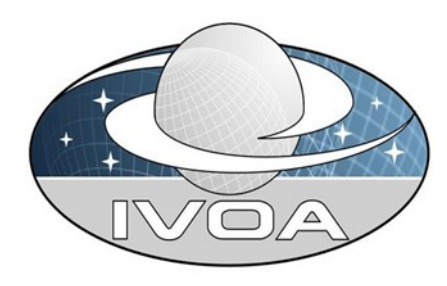

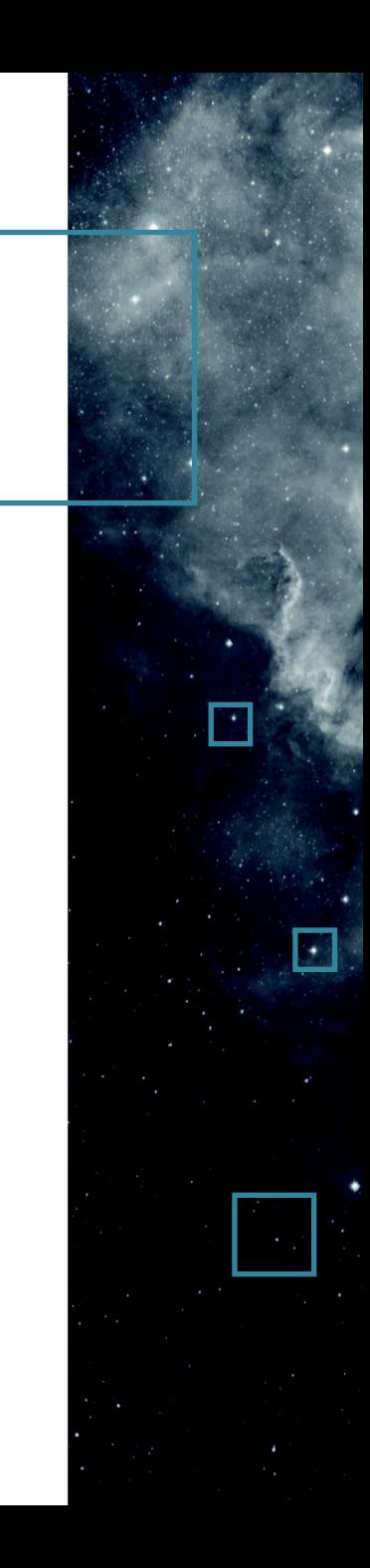

## $\mathbf{SIA}\rightarrow\mathbf{DAP}$

#### SIA : Query by MOC

- I get a response from a service which provides a MOC.
- I want to query available datasets in this MOC

Retrieve data in standard mode or in full mode

- SIA allows direct access to
- cutouts by scripts of SIA commands

## $SA \rightarrow DAP$

For other datasets than images and cubes it's useful to have a query parameter interface This is called « DAP » but shares a lot with SIA2.0 It can be considered as SIA2.1 or SSA2.0 or a time series discovery and access by forcing the DPTYPE parameter

## $SIA \rightarrow DAP$

Case sensitiveness for FACILITY, COLLECTION, INSTRUMENT – not for others

Wildcards could be usefull for ivoa ids  $\rightarrow$ encoding issues. A keyword is proposed instead

Root URL query gives list of supported DPTYPES, FACILITY, INSTRUMENT, COLLECTION

# SODA

- Introduction of PIXELS
- Introduction of transformation parameters
- Introduction of RESPONSEFORMAT, DPTYPE, METADATA
- Introduction of MOC

# PIXELS

I have a large bunch of datasets obtained at the same position, really aligned and I want to pick up the same region on all this images (to create a timeseries)

I am happy with pixel cutouts inferred from my first extraction. I don't need the world position.

# RESPONSEFORMAT

Changing the format is a server side operation

- Want to produce a png image from a FITS
- Want to produce a VOTable from a FITS table
- Want to produce an HiPS from one or several FITS files
- ( a server side operation which helps visualisation for SKA)

Want to produce FITS files from an HiPS

# **DPTYPE**

SODA 1 assumes that the product type remains the one of the initial dataset

- We need to allow producing spectra or images from cubes by summing up inside the filtering area
- People already had such extension of SODA service.  $\rightarrow$  useful to standardize

#### **Transformation parameter**

To align images, spectra, and cubes it's useful to change spatial and spectral resolution and also the projection and orientation.

Could work in combination with RESPONSEFORMAT and DPTYPE

## METADATA

Instead to extract data we only extract more metadata than those we had previously.

- FITS header
- ObsCore record if SODA discovered from elsewhere
- More advanced datamodel metadata : cube, provenance
- Some group already provided this

## **Discussion**

DAP (May version – no feedback)

Github : <https://github.com/ivoa-std/DAP> : see unique PR and Issues. See also : <https://github.com/ivoa-std/SIA> for previous discussions Pre-draft : [https://wiki.ivoa.net/internal/IVOA/SIAP-2\\_0-Next/DAP.pdf](https://wiki.ivoa.net/internal/IVOA/SIAP-2_0-Next/DAP.pdf) Twiki : [https://wiki.ivoa.net/twiki/bin/view/IVOA/SIAP-2\\_0-Next](https://wiki.ivoa.net/twiki/bin/view/IVOA/SIAP-2_0-Next)

One BIG pull request which will change for a while

# **Discussion**

SODA (November version)

Github : https://github.com/ivoa-std/SODA: see PR and Issues.

Pre-draft :

[https://wiki.ivoa.net/internal/IVOA/SODA-1\\_0-Next/SODA-2023111](https://wiki.ivoa.net/internal/IVOA/SODA-1_0-Next/SODA-20231111.pdf) [1.pdf](https://wiki.ivoa.net/internal/IVOA/SODA-1_0-Next/SODA-20231111.pdf)

Twiki : [https://wiki.ivoa.net/twiki/bin/view/IVOA/SODA-1\\_0-Next](https://wiki.ivoa.net/twiki/bin/view/IVOA/SODA-1_0-Next)

One BIG pull request which will change for a while